# **Перечень стандартного ПО, предоставляемого обучающемуся во время экзамена по учебному предмету «Информатика и информационно-коммуникационные технологии (ИКТ)» в компьютерной форме на территории Республики Коми в 2022 году**

## **I. Список программного обеспечения, доступного на каждом рабочем месте участника экзамена.**

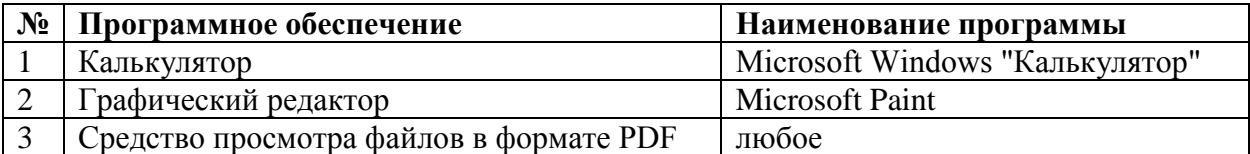

### **1. Офисный пакет (текстовые редакторы и редакторы электронных таблиц)**

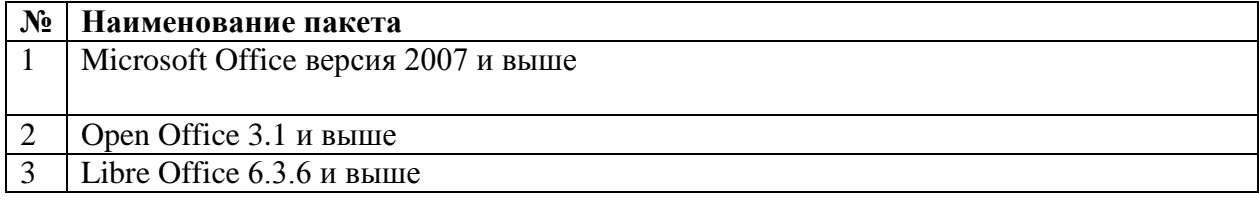

### **2. Язык и среда программирования**

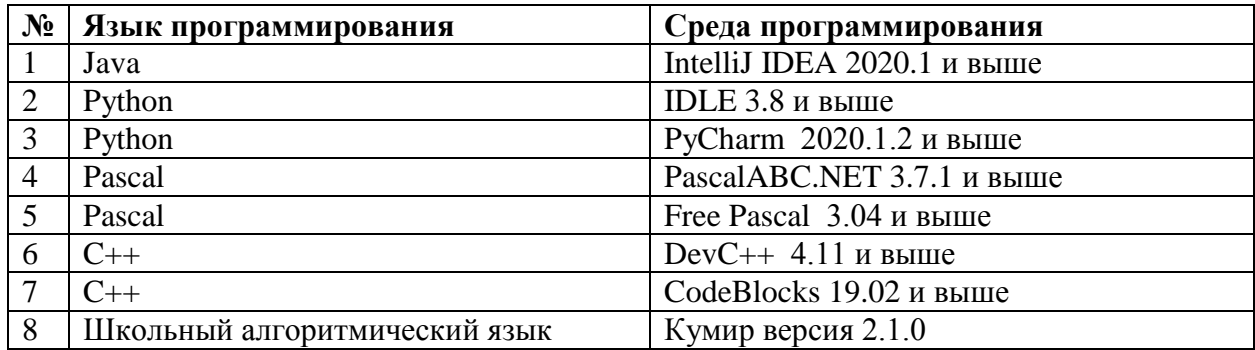

### **Список адресов для получения дистрибутивов программного обеспечения.**

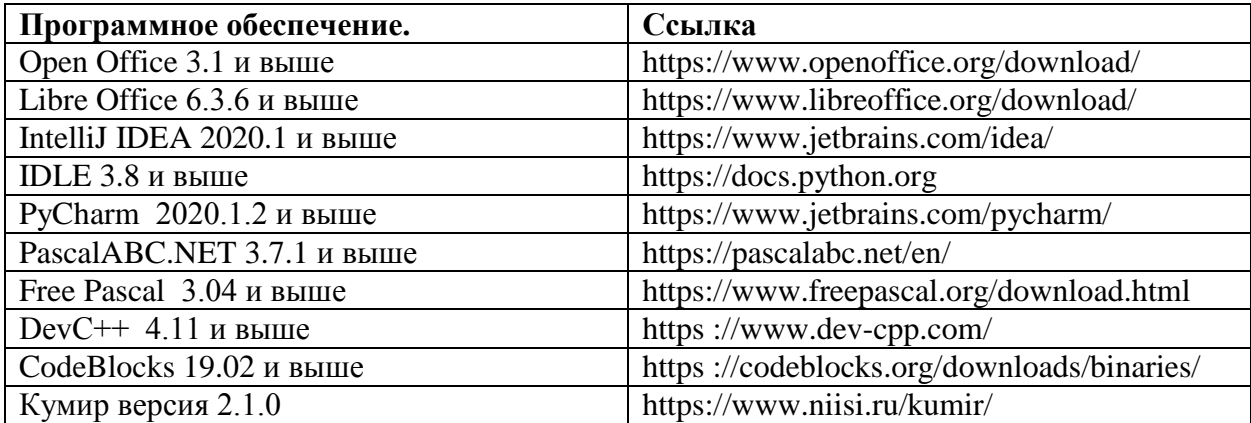